# Building an iOS App to Support Researchers and Teachers in Identifying Scientific and Engineering Practices in Preschoolers' Play

#### Rose Xi, Class of 2022

Background Miller and Saenz have conducted research over the past two years and developed "SciEPOP" – an instrument to help researchers and teachers identify and support children's engagement with STEM learning when they interact freely with their environment during self-directed "free-play". Throughout the summer, I have transformed this instrument into a digital form by designing and developing an iPad based app-version of SciEPOP that provides an intuitive and user-friendly interface, more convenience than the traditionally paper-based observation protocol, as well as more flexibility to be used for various research purposes. The app can be used on all iPad devices with an iOS version of 14.1 or above, and it will be deployed onto the Apple App Store and made available for other researchers who are eager to use the instrument in their own work and research.

Methods To design the app, I first conducted needfinding interviews with users of the SciEPOP instrument in order to discover their latent needs and get a better understanding of the observation workflow. After identifying the main goals and problems that the app should address, I created a wireframe for the app, which is an outline that provides an overview of the app structure, layout, functionality, and user flow. Based on the wireframe, I then used Figma to create a rapid prototype containing more styling, color, and detailed designs. The prototype was used to test and get early feedback from the users, and the feedback received guided me to make improvements and refine the design. After going through four iterative stages of the design process to finalize the user interface, I proceeded to implement the design and functionalities on an iOS system. The application was developed in the XCode environment using SwiftUI, and tested on all iPad devices.

**Results** The application has 12 main features and functionalities: 1) Manage study – users can add observation sites and observers associated with the study. 2) Add new observation sessions – users can enter the site and observer for the session, the date of observation, notes, and the color (which can be used to separate sessions into categories as defined by the user). 3) Archive/Unarchive sessions – sessions can be moved between Current Observations and Archived Observation to help users keep their focus on specific sessions of ongoing study while allowing them to keep records of past observations. 4) Edit or Delete sessions. 5) Add new incidents in a session – when the user clicks into a session, a list of incidents will be displayed. For each incident, the user can a) Add to favorites, b) Edit incident name, c) Record the start and end time, d) Select multiple Practice Codes and Pedagogy Codes, e) Tally number of questions asked in each question type, f) Log notes about the physical space or incident, and g) Save the incident. 6) View Protocol Info – Users can click on info buttons next to acronyms and codes to get detailed explanations of what they stand for in the protocol. 7) Edit or Delete incidents in a session. 8) Filter incidents based on Favorite status. 9) Archive/Unarchive or Delete multiple sessions. 10) Download and Share data from selected sessions – all the information recorded for the session and each incident in the session will be exported to a csy format and made available to be shared with other devices or individuals via email, messaging apps, text, etc. 11) Persistent Data Storage – Data entered in the app will be saved locally on the device and will not disappear when the app is terminated. 12) Responsive **Layout** – The app layout is adaptable and will automatically resize to display information as intended on all screen sizes of iPad devices.

## **Figures**

#### Paper Protocol

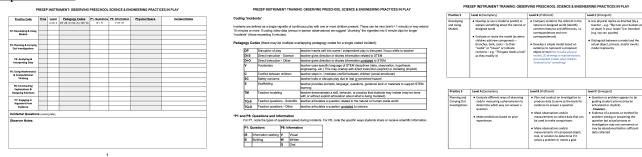

### **Application Screenshots**

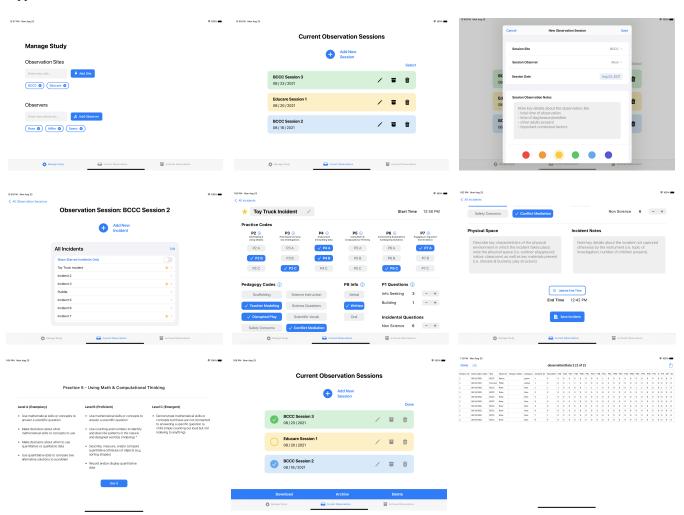

### **Faculty Mentors**

Alison Miller, Assistant Professor of Education Lauren Saenz, Postdoctoral Researcher

Funded by the Gibbons Summer Research Fellowship